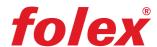

## Reprojet - print length calibration correction

When printing reprojet for the production of a print master film, the observance of the correct dimensional stability, for example when printing separations for the screen printing, or scales and measuring marks, etc., is of particular importance.

The different film thicknesses of the individual reprojet films therefore require a print-length calibration, as can be performed with the example of "Colorgate Filmgate" or "CadLink FilmMaker". The values determined for the respective film can be permanently stored in the printer settings of the RIP software (printing properties) or can be changed as desired (job characteristics).

- 1) First a defined line or measuring scale of 1000mm is printed. Subsequent length control after printing with a reference scale
- 2) Determine and note the plus or minus deviation
- 3) Deviation is stored in the RIP software.

## Colorgate-Filmgate:

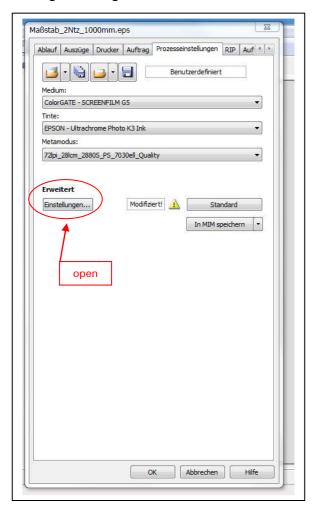

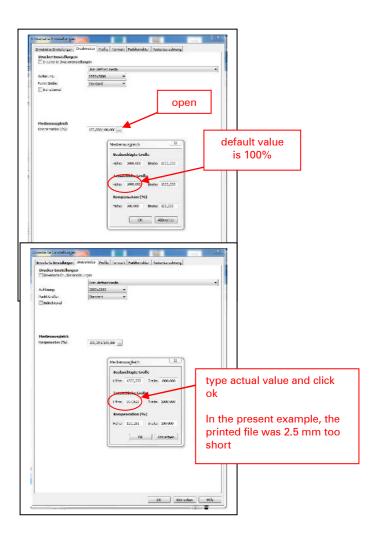

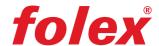

## CADLink FilmMaker:

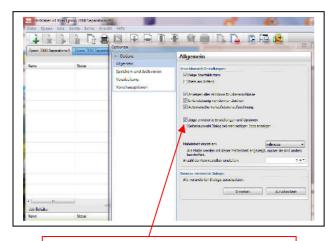

Make sure that in menu "Extras"-> options" the option "Show advanced settings and options" is set enabled!

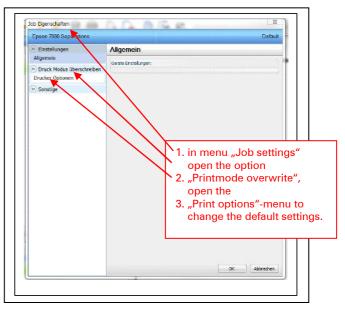

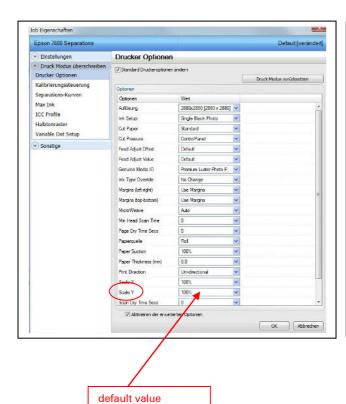

is 100%

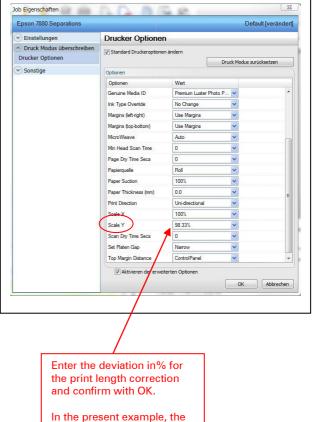

print was 1.7 mm too long